<span id="page-0-0"></span>ECON-C4100 - Capstone: Econometrics I Lecture 7: Multiple regression #2: estimation

Otto Toivanen

#### Learning outcomes

- At the end of this lecture, you
- 1 understand what how multivariate regression differs from univariate regression.
- 2 understand how and why to carry out a multivariate regression analysis.
- 3 appreciate the assumptions made in multivariate regression analysis.
- 4 are aware of the most common pitfalls in regression analysis.

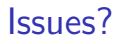

- $\bullet$  How do the individual coefficients compare to univariate results?
- 2 What explains the difference(s)?
- 3 What about statistical significance of individual coefficients?
- 4 What about several / all coefficients?
- **D** What about  $R^2$ ?
- **6** What is the interpretation of individual coefficients?
- **2** (under what assumptions) Does OLS work?
- 8 How to choose which explanatory variables to include / exclude?
- **9** What if the world is more complicated than linear?
- 10 What all can go wrong, and how would I know / find out?

# Q6 What is the interpretation of individual coefficients?

• Our estimation equation is:

$$
Income = \beta_0 + \beta_{AgeMV} Age + \beta_{GMV}G + u_{MV}
$$
 (1)

## Interpretation of individual coefficients

• Regression yields the **conditional expectation** of the dependent variable Y:

$$
\mathbb{E}[Y|\boldsymbol{X}=\boldsymbol{x}] = \beta_0 + \beta_1 x_1 + \beta_2 x_2 + \dots \tag{2}
$$

$$
\mathbb{E}[Income_i|\boldsymbol{X}=\boldsymbol{x}] = \beta_0 + \beta_{AgeMV} Age_i + \beta_{GMV} G_i \tag{3}
$$

• By plugging into the regression those values of **X** that we are interested we get the conditional expectation of Y .

#### Interpretation of individual coefficients

• Example: the expected income of a woman of 35 years of age is:

 $\mathbb{E}[|hcome_i|\boldsymbol{X}=35,1]=$ 12819*.*2 + 298*.*55 × 35 − 4545*.*02 × 1 = 18723*.*4

• Example: the expected income of a man of 55 years of age is:

 $\mathbb{E}[|hcome_i|\boldsymbol{X}=55,0]=$ 12819*.*2 + 298*.*55 × 55 − 4545*.*02 × 0 = 29239*.*45

## Interpretation of individual coefficients

• Coefficients as partial derivatives:

$$
\frac{\partial \mathbb{E}[|ncome_i|\mathbf{X}]}{\partial X_k} = \beta_k \tag{4}
$$

• With discrete explanatory variables cannot take derivatives, so a coefficient measures the change in Y from a one unit change in  $X_k$ :

$$
\beta_k = \mathbb{E}[lncome_i|\boldsymbol{X}, X_k = m] - \mathbb{E}[lncome_i|\boldsymbol{X}, X_k = m - 1]
$$
 (5)

- Notice that in both, we fix all other variables (their effect on  $Y$ ).
- So  $\beta_G$  is the effect of gender on income, **keeping the effect of**  $Age$ **constant**.

# Q7 What are the OLS assumptions?

- **1** Strict exogeneity:  $\mathbb{E}(u|\boldsymbol{X})=0$ .
- $\bullet$   $(\textbf{\textit{X}}_i, \textit{Y}), \ i=1,...,n$  are independent and identically distributed across observations.
- $\bullet$   $X_i$  and  $Y_i$  ( $u_i$ ) have finite fourth moments.
- 4 No **perfect multicollinearity** (**X** has **full column rank**).
- $\, {\bf 5} \,$  Auxiliary:  $\, u_i \,$  is homoskedastic.

## Perfect multicollinearity

- Analog: To solve a system of equations, you need as many equations as you have unknowns.
- Two variables are perfectly (multi)collinear if one is a perfect linear function of the other.
- Example: Think of a phenomenon with two **mutually exclusive and exhaustive** outcomes, A and B.
- A dummy taking value 1 if A is true and 0 otherwise:  $D_A = 1 D_B$ , where  $D_B$  is the dummy taking value 1 if B is true and 0 otherwise ("**dummy variable trap**)".
- Perfect collinearity = correlation +*/* − 1.

## Collinearity of two variables

- Recall from previous lecture the two-variable model (App 6.2. in S&W).
- $\bullet$  2 explanatory variables and homosk. errors,  $\rho_{X_1,X_2}\neq 0.$  Then

$$
\sigma_{\beta_1}^2 = \frac{1}{n} \frac{1}{1 - \rho_{X_1, X_2}^2} \frac{\sigma_u^2}{\sigma_{X_1}^2}
$$

## Collinearity of two variables

- Notice what happens when  $\rho_{X_1,X_2} \to 1$ .
- $\bullet\,$  Collinearity  $(=$  "high"  $\rho_{X_1,X_2})$  increases the standard error(s) of the other coefficient(s).
- Correlation between the **X**s is a two-edged sword:
	- **1** It removes omitted variable bias.
	- 2 It reduces the efficiency gains from introducing a further explanatory variable.

## Collinearity vs. multicollinearity

- Collinearity refers to the (high) correlation between two variables.
- **Multi**collinearity is a characteristic of a matrix (vector) **X**.
- While the pair-wise correlations between elements of **X** may be "not so high", the aggregate effect of them may lead to inflated standard errors.

- Too few explanatory variables  $\rightarrow$  possible omitted variable bias.
- Too many variables may lead to multicollinearity and inflated se's.
- Note: "too many" requires correlation among explanatory variables.
- Can one test one's way out of this?
- No, but tests do help.

- There are tests of individual and of joint significance. Why cannot I run these on autopilot?
- Case  $#1$ : start from a small model, add variables according to some (statistical) criterion.
- Case  $#2$ : start from a large model, drop variables according to some (statistical) criterion.
- Case  $#3$ : use machine learning methods (for later). Designed especially for the case where number of variables *>* number of observations.

- What goes wrong?
	- **1** Statistical significance  $\neq$  economic significance.
	- 2 Statistical significance  $\neq$  economic relevance.
	- **3** You may end up with variables that are highly correlated with Y, but have no real connection to it.
	- 4 Multiple testing leads to wrong (too good) test results.

- The principled approach:
	- **1** Before touching your data, write down a protocol.
	- 2 Base explanatory (control) variables on theory and existing knowledge.
	- **3** Specify a testing protocol.
	- **4** Execute.

- The practical approach:
	- **1** Try to be as close to the principled approach as possible.
	- 2 Learning allowed and encouraged  $\rightarrow$  new/respecification.
	- **3** Robustness testing.

#### • Robustness testing:

- **1** It is rarely the case that there is a "right model" that you can (re)cover.
- 2 Ask: are your results sensitive to small, well-justified changes to your model?
	- 1 Adding (meaningful) variables.
	- **2** Deleting variables.
	- **3** Changing functional form.
	- 4 Changing assumptions about the error term.

- Well, nothing prevents us from making our model nonlinear.
	- **1** Keep the **X** base-variables the same, but make the function  $f(X)$  more complicated.
	- **2** Transform the variables.
- Let's start by making  $f(X)$  more complicated.
- Let's remind ourselves of what the income age graph looks like.
- But before that let's remind ourselves of what polynomial functions are.

• Polynomial of order  $k$  (of one variable):

$$
p(X) = \sum_{i=0}^{k} \alpha_i X^k
$$

$$
= \alpha_0 + \alpha_1 X + \alpha_2 X^2 + \dots \alpha_k X^k
$$

• Polynomials may consist of several variables.

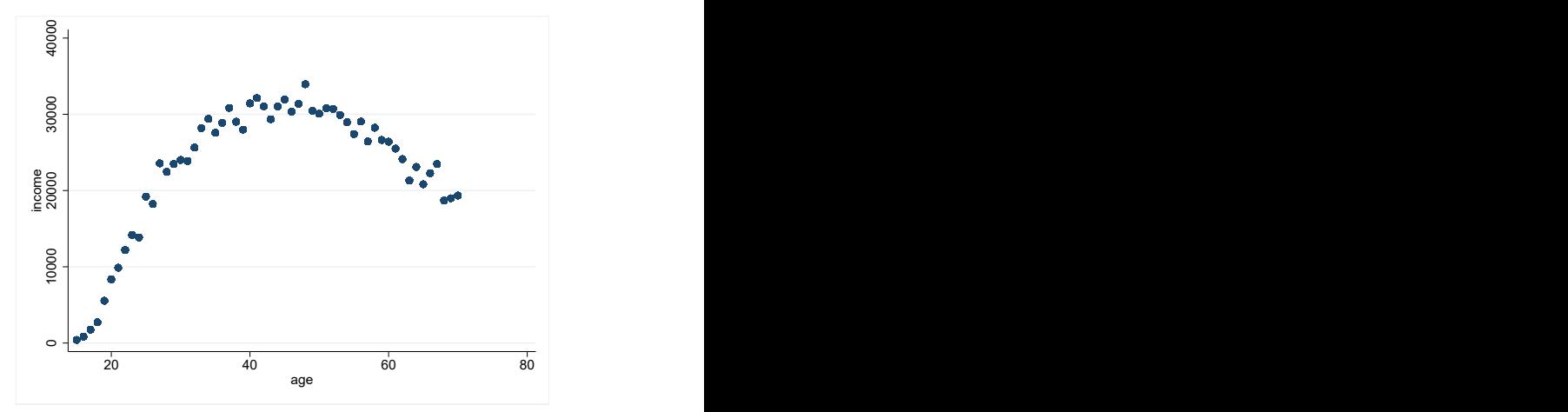

• The figure suggests that an inverted - U shaped function could be a good fit.

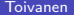

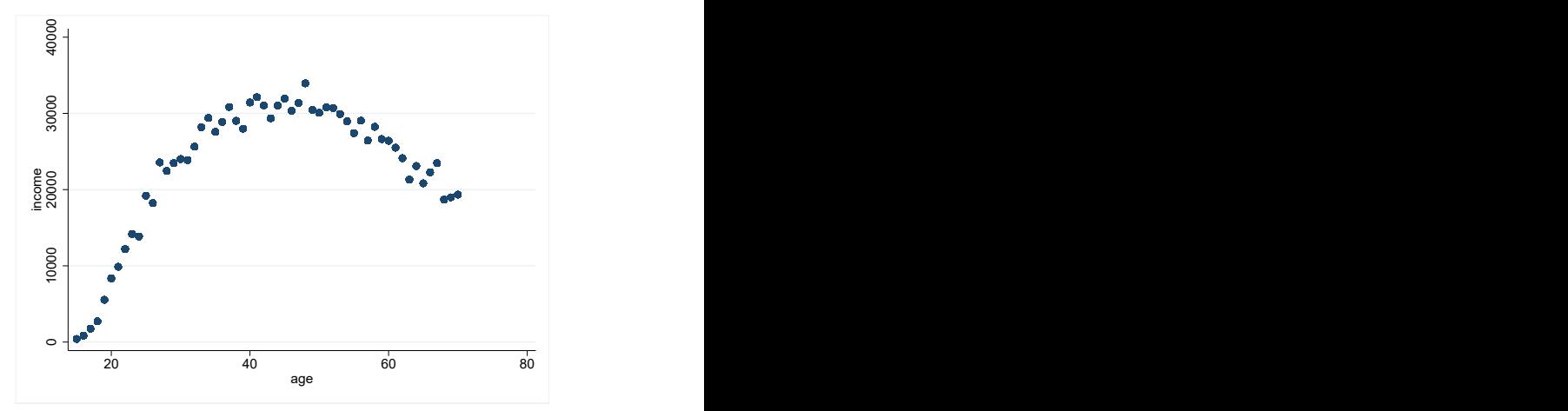

- The figure suggests that an inverted U shaped function could be a good fit.
- Let's try a quadratic function of age.

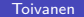

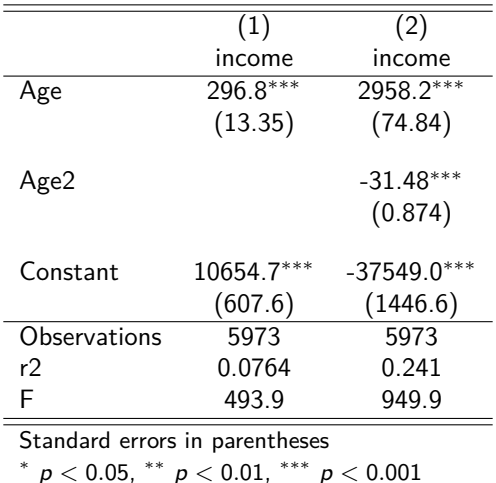

**Table:** Polynomial income regressions

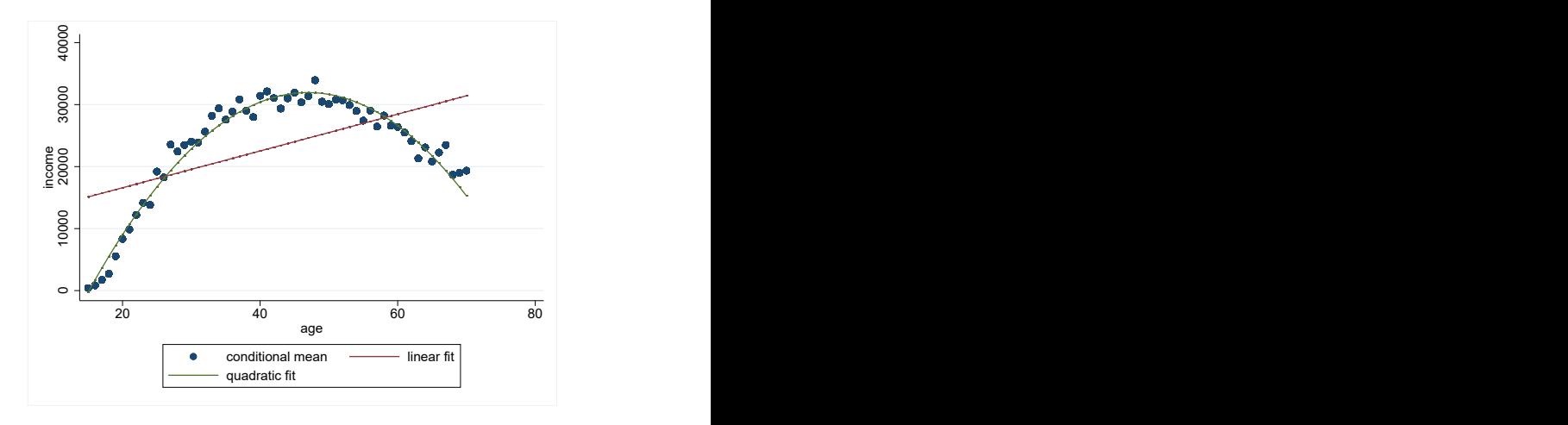

- How to test for the order of the polynomial?
	- **1** Start from an order that is a reasonable (high) one, such as 3 or 4. **2** Test down, i.e., whether the high(er) order term(s) are (jointly) significant.
- Notice: here you have a prior plan.
- Notice #2: a more modern version of this would involve a **semi** or **non-parametric** approach (for later courses).
- Let's test whether a second order polynomial is sufficient by adding a third order term.
- Notice that for pedagogical purposes I am doing things in the **wrong** order.

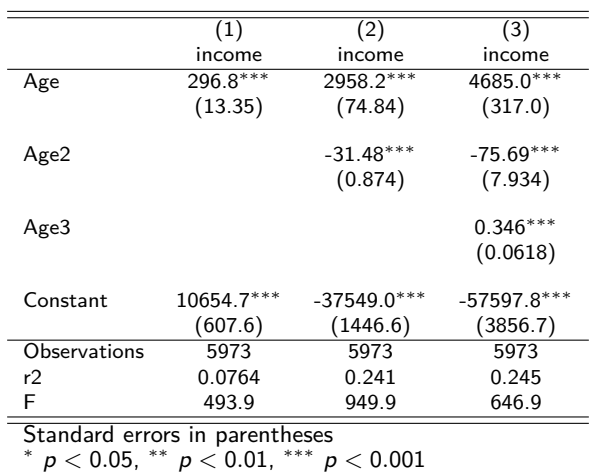

#### **Table:** Polynomial income regressions

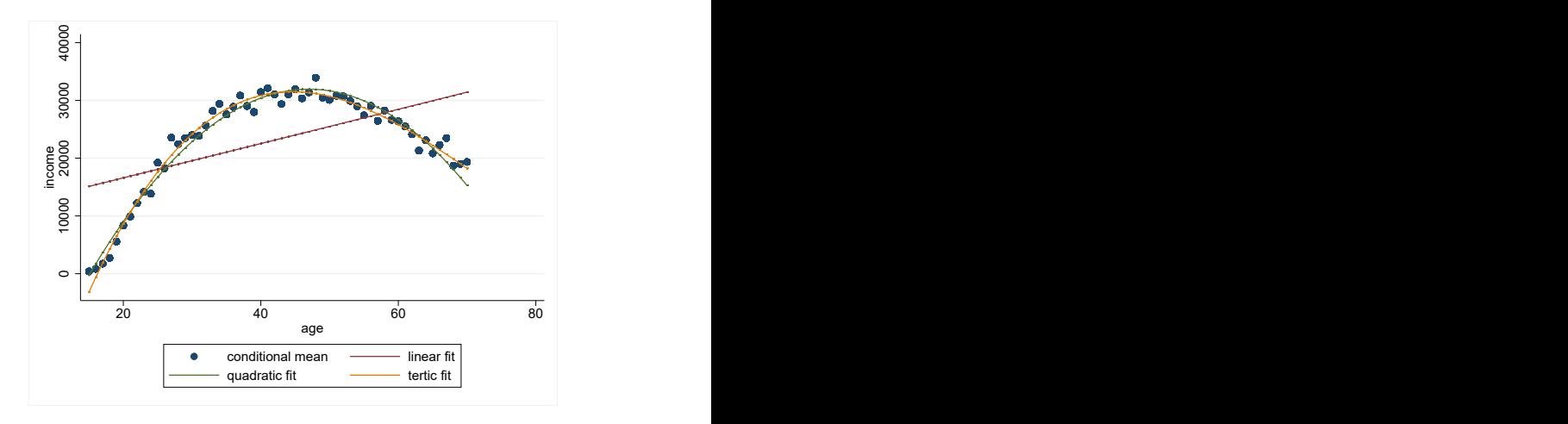

- Can you do more than use polynomials?
- Yes... though polynomials give very good approximations.

 $Y = f(X) + u$ 

- Give  $f(X)$  any shape you like.
- We will skip this for now (semi- and nonparametric estimation).

## Q9 Interactions

- What if there is reason to believe that the effect of  $X_1$  depends on the value of  $X_2$ ?
- Examples:
	- $\bullet$  Returns to experience (=age) and/or education different by gender.
	- **2** Effect of R&D subsidies different by firm size.

#### Example: Effect of age on income depends on gender

$$
\begin{aligned}\n\text{Income} &= f(Age, G, u) = \beta_0 + \beta_{Age} \times Age + \beta_G \times G + u \\
\text{Income} &= f(Age, G, u) = \beta_0 + \beta_{Age} \times Age + \beta_g \times G \\
&\quad + \beta_{AgeG} \times Age \times G + u\n\end{aligned}
$$

- What is now the expected income | gender?
- What is now the expected income | age?
- Make sure you understand how to calculate conditional expectations such as those above.

Q9 Example: Effect of age on income depends on gender

- How to calculate the effect of age on income?
- Now depends on the value of G directly.
- Notice
	- $\bullet$  without the interaction  $Age \times G$  the effect of age on income independent of  $G$  (= the same no matter what value G takes).
	- 2 not true any more with the interaction.
- **Note:** if you add an interaction, make sure to have the original variables in the specification as well.

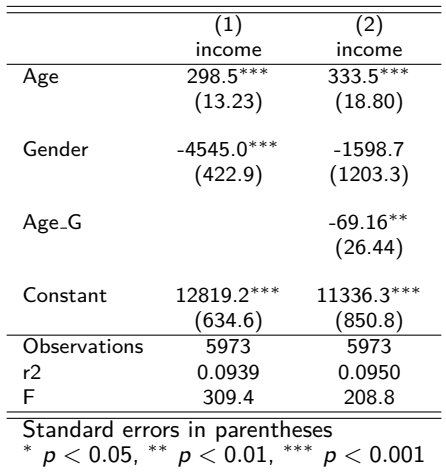

**Table:** Polynomial income regressions

## Q9 Transformations of variables

- What is a transformation of a variable?
- Use some  $g(X)$  instead of X.
- Most often use (natural) log of  $X$ .
- Sometimes  $\frac{1}{X}$ .
- Always use a monotonic transformation!

Which variable to transform?

- $Y$ ,  $X$ , or both (all)?
- Using logs smooths the data, i.e., decreases the differences across different values that the variable takes.
- Taking logs allows negative values for a non-negative variable (if value *<* 1)
- On the other hand, cannot take logs if *<* 0.

Log approximation to % change

$$
\ln(Y+\Delta Y)-\ln(Y)\cong \frac{\Delta Y}{Y}
$$

#### Which variable to transform?

1. Only Y

In Income = 
$$
\beta_0 + \beta_{Age} \times Age + \beta_G \times G + u
$$
  
Income =  $e^{\beta_0 + \beta_{Age} \times Age + \beta_G \times G + u}$   
=  $e^{\beta_0} e^{\beta_{Age} \times Age} e^{\beta_G \times G} e^u$ 

- Interpretation of  $\beta_{Age}$ ?
- A 1 unit increase in *Age* is associated with at  $β_{Age}$  percentage change in income.
- *β*Age is a **semi-elasticity**.

#### Which variable to transform?

2. Only X

$$
\textit{Income} = \beta_0 + \beta_{\ln \textit{Age}} \times \ln \textit{Age} + \beta_G \times G + u
$$

- Interpretation of  $β_{\ln Age}$ ?
- A 1% increase in Age is associated with at  $0.01 \times \beta_{\ln Age}$  change in income.

# Log approximation to % change

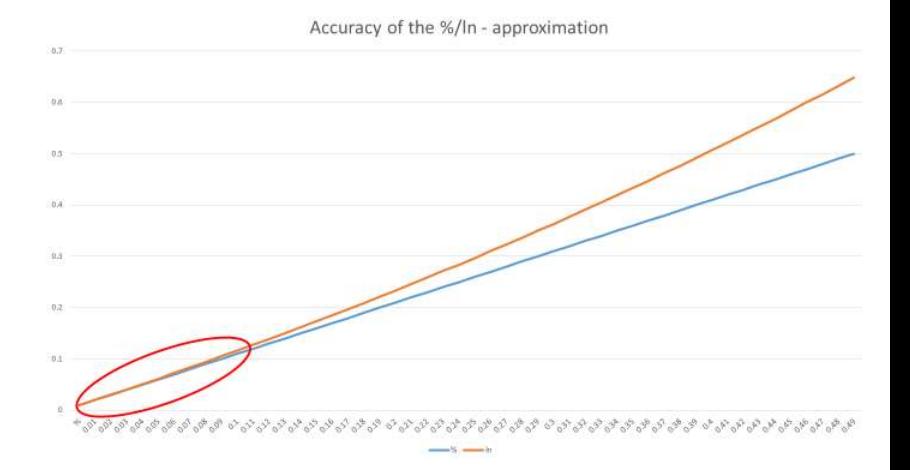

#### Which variable to transform?

3. Both  $Y$  and  $X$ 

$$
\ln \text{ Income} = \beta_0 + \beta_{\ln \text{Age}} \times \ln \text{Age} + \beta_G \times G + u
$$

- Interpretation of  $β_{\ln Age}$ ?
- $\beta_{\ln Age} = \%$ -change in income due to a 1% increase in Age.
- In other words, *β*ln Age is the **age elasticity of income**.

#### Which variable to transform?

#### Stata code

```
\begin{array}{c} 1 \ 2 \end{array} gen Inincome = In (income)<br>2 gen Inage = In (age)
 2 \nvert gen lnage = ln(age)<br>3 regr income age gen
    \frac{1}{2} regr income age gender if year = 15 \& income != . \& income age m != . , robust
 4 eststo linear<br>5 regr Inincome age
 5 regr Inincome age gender if year == 15 & income != . & income_age_m != ., robust 6 eststo loglin
 6 eststo loglin<br>7 regr income Inage
 7 \text{ erg } r income lnage gender if year == 15 & income != . & income_age_m != ., robust eststo linlog
 8 eststo linlog<br>9 regr Inincome Ina
9 regr Inincome Inage gender if year == 15 & income != . & income_age_m != ., robust 10 eststo loglog
          eststo loglog
11 estout linear loglin linlog loglog, cells (b (star fmt(3)) se (par fmt(2))) ///
12 stats (r2 r2_a F N, fmt (\frac{69.5f}{9.5f}, \frac{69.0g}{9.0g}))
```
#### Log-linear transformations

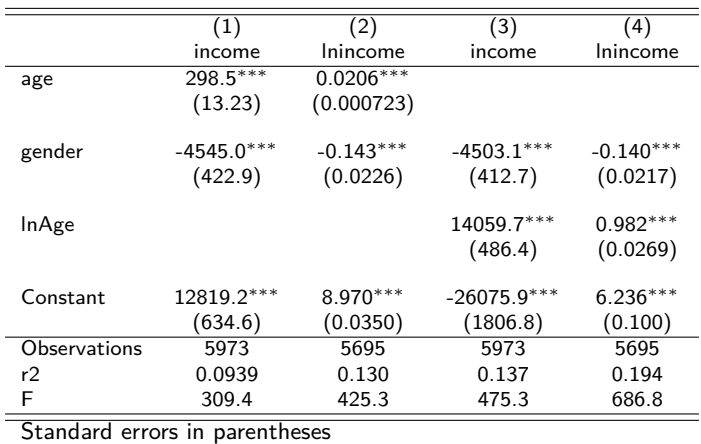

**Table:** Log vs linear variables in income regressions

Standard errors in parentheses ∗ p *<* 0*.*05, ∗∗ p *<* 0*.*01, ∗∗∗ p *<* 0*.*001

J.

Interpretations of  $\beta_{Age}$ ,  $\beta_{\ln Aee}$  (mean age = 43)

• Linear: a 1 unit = 1 year ( $\approx$  2.3%) increase in age increases income by

300€

- Log-linear: a 1 unit  $= 1$  year increase in age increases income by 2*.*1% → 0*.*021 × 23296*.*67€≈ 490€
- Linear-log: a 1% (note:  $ln(1.01) \approx 0.01$ ) increase in age ( $\approx 0.43$ ) years) increases income by

0*.*01 × 14059€≈ 140€→ effect of 1 year increase ≈ 2*.*5 × 140€≈ 350€

- Log-log: a 1% increase in age increases income by 0.982%. Effect of a 1 year increase
	- ≈ 2*.*5 × 0*.*00982 × 23296*.*67€≈ 570€

Interpretations of  $\beta_{Age}$ ,  $\beta_{\ln Aee}$  (mean age = 43)

- Using the log of the dependent variable  $\rightarrow$  coefficient interpretation in **percent**.
- Typically, in economic data, using log of explanatory variable leads to higher  $R^2$ .
- Many economic variables have a lower limit (income cannot be negative), but OLS assumes that the support is the real line.

 $\rightarrow$  log transformation allows coverage of the real line.

 $\rightarrow$  log transformation necessitates  $Y(X) > 0$ .

## Q10 What can go wrong?

- **O** Internal validity.
- <sup>2</sup> External validity.

## Internal validity

- $\bullet$  Omitted variable bias (= OVB).
- Functional form misspecification (mistake).
- Measurement error in variable(s) (linked to OVB).
- Sample selection (OVB).
- Simultaneous (reverse) causality (OVB).
- Non-homoskedastic errors.

Internal validity 1. - Omitted variable bias

- The relevant condition the one we have already discussed.
- "Judicious" choice of controls.
- Add variables.
- There are further solutions. We will get to these.

Internal validity 2. - Functional form

- How can you be sure?
	- **1** Tests between the functional forms you try.
	- 2 Note: can easily test only those functional forms that are "nested".

Example  $\#1$ : 1st and 2nd order polynomial **nested** (= one is a restricted version of the other).

Example  $#2$ :  $log-log$  and linear are non-nested.

• Try out different ones and check robustness of your results (see earlier).

• Case  $#1: Y$  measured with error, error random.

$$
Y_{observed} = Y + error
$$

• Let's have a look at our regressions:

Regression we'd like to estimate:

$$
Y = \beta_0 + \beta_1 X + u
$$

Regression we can estimate:

$$
Y_{observed} = Y + error = \beta_0 + \beta_1 X + u + error
$$

$$
= \beta_0 + \beta_1 X + v
$$

- Measurement error in Y not a big problem (as long as random).
- Leads to higher standard errors, but no bias.

• Case  $#2: X$  measured with error, error random.

$$
X_{observed} = X + error, \ \rho_{X,error} = 0
$$

- This is the case of so-called **classical errors-in-variables**. This case is "well-behaved".
- Let's have a look at our regression:

• We would like to estimate

$$
Y = \beta_0 + \beta_1 X + u
$$

• However we only observe  $X_{observed} = X + error$ . Hence we need to rewrite

$$
Y = \beta_0 + \beta_1 X + u
$$
  
=  $\beta_0 + \beta_1 X_{observed} - \beta_1 (X_{observed} - X) + u$   
=  $\beta_0 + \beta_1 X_{observed} - \beta_1 error + u$   
=  $\beta_0 + \beta_1 X_{observed} + v$ 

• One can show (see SW ch. 9.2):

$$
\hat{\beta}_1 = \frac{\sigma_X^2}{\sigma_X^2 + \sigma_{\text{error}}^2} \beta_1
$$

• 
$$
\frac{\sigma_X^2}{\sigma_X^2 + \sigma_{\text{error}}^2} = \text{signal to noise - ratio.}
$$

- The larger is the role of the error, i.e., the larger is  $\sigma_{\text{error}}^2$  relative to  $\sigma^2_{\boldsymbol{\mathsf{X}}}$ , the more biased is  $\hat{\beta_1}$  .
- This is so-called **Attenuation bias**.

- Solution  $#1$ : Get better measures.
- Solution  $#2$ : Get a measure of  $\sigma^2_{\text{error}}$ .
- Solution #3: A technical solution (**instrumental variables**) that we will get to later.

Internal validity 4. - Sample selection

- Your observations are not a random sample of the underlying population.
- Example  $#1$ : Estimate the returns to entrepreneurship using 5 year old firms.
- The non-profitable entrants exit.
- Example  $#2$ : Estimate the returns to graduating quickly.
- Those who graduate quickly have unobservable skills that make them (un)attractive to employers.

Internal validity 4. - Sample selection

- Example #3: estimate effects of R&D subsidies.
- Firms that get subsidies not avg. firms.
- Rule: think through and understand selection into your sample.
- Model selection into the sample.
- We will discuss this later, but in general is an advanced topic.

Internal validity 4. - Sample selection

- Sample selection can threaten internal validity the parameters you obtain for the population of interest are biased.
- Sample selection can also threated the external validity of your exercise, i.e., even if you get unbiased estimates for the population in question, your results do not generalize.

Internal validity 5. - Simultaneous causality

- Think of the determination of prices and quantities.
- Price affects how much is sold and produced.
- How much is bought and produced affects the price.
	- $\rightarrow$  simultaneous causality.
- We will come back to this.

## Internal validity 6. - Heteroskedasticity

- Deviations from homoskedasticity can take different forms depending on the data.
- With sequential observations, maybe also correlation over time (**autocorrelation**).
- With e.g. geographical data, correlation across observation units (**clustering**).
- Affects statistical precision (=standard errors) of individual coefficients, nothing else.
- Can be corrected by using **robust** standard errors (with potential loss of efficiency - but robust se's can be smaller than homosc. se's).
- In data with relevant other dimensions (e.g. geographical locations), clustered se's may be more appropriate than regular robust se's.

Internal validity 6. - heteroskedasticity

#### Stata code

```
1 regr income age gender if year = 15 & income != . & income age m != .<br>2 eststo linear<br>3 regr income age gender if year = 15 & income != . & income age m != .
          eststo linear
3 regr income age gender if year = 15 & income != . & income_age_m != ., robust eststo linear_het
          eststo linear_het
```
#### Internal validity 6. - heteroskedasticity

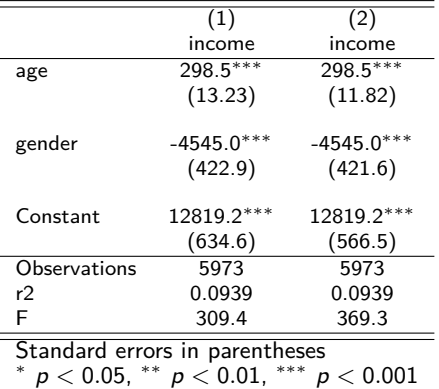

**Table:** Homosk vs heterosk se's in income regressions

#### External validity - Recall from Lecture 1

#### • Econometrics:

#### A branch of economics in which economic theory and statistical methods are fused in the analysis of numerical and institutional data

Hood, W. & Koopmans, T. (1953). Studies in econometric method. Cowles Commission Monograph no. 14, Wiley

## External validity

- External validity  $=$  results generalize to other settings than the one studied.
- Any (material) change to any of the components of your study jeopardizes external validity.
- **1** Differences in (applicable) theory.
- 2 Differences in statistical method.
- **3** Differences in data (including in populations).
- **4** Differences in institutions.

## External validity

- Example: Do our income age results hold for (an)other year in the FLEED data?
- Let's compare results from current year 15 to year 10.

# External validity: comparison of results from two very similar data

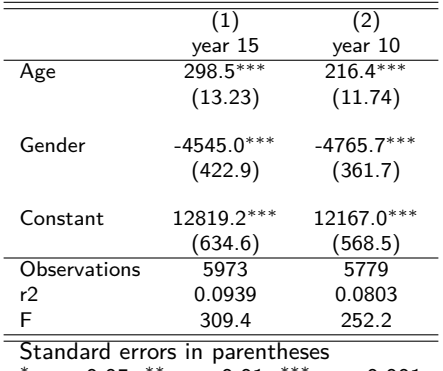

**Table:** Polynomial income regressions

∗ p *<* 0*.*05, ∗∗ p *<* 0*.*01, ∗∗∗ p *<* 0*.*001

## <span id="page-65-0"></span>External validity

- Is any study externally valid?
- Yes and no.
- Best to ensure internal validity, and conduct many studies.